## **Ejercicios**

Dentro de este ejercicio demostrará sus conocimientos en Excel Copie los resultados ordenados al lugar que se le indica.

## **Ejercicio 1**

Copie y ordene

alfabeticamente las siguientes personas en el lugar indicado. No olvide incluir ambos datos en el resultado.

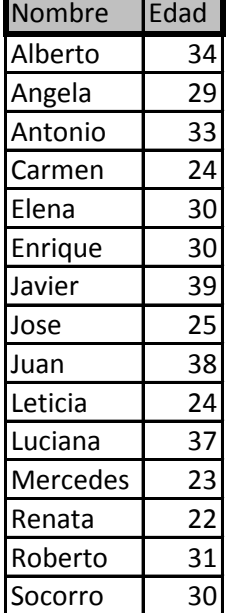

## **Ejercicio 2**

Utilizando los mismos datos del ejemplo anterior, copie y ordene por edad ascendente y por nombre descendente las siguientes personas en el lugar indicado. No olvide incluir ambos datos en el resultado.

I en cuanto a ordenar datos de una tabla por uno o mas criterios.

## *Datos ordenados por nombre*

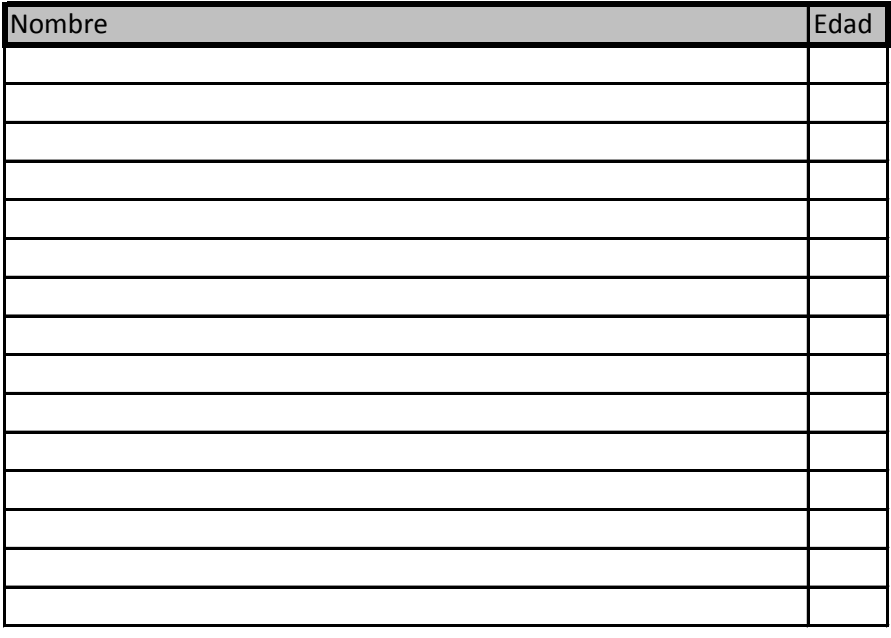

*Datos ordenados por edad ascendente y nombre descedente*

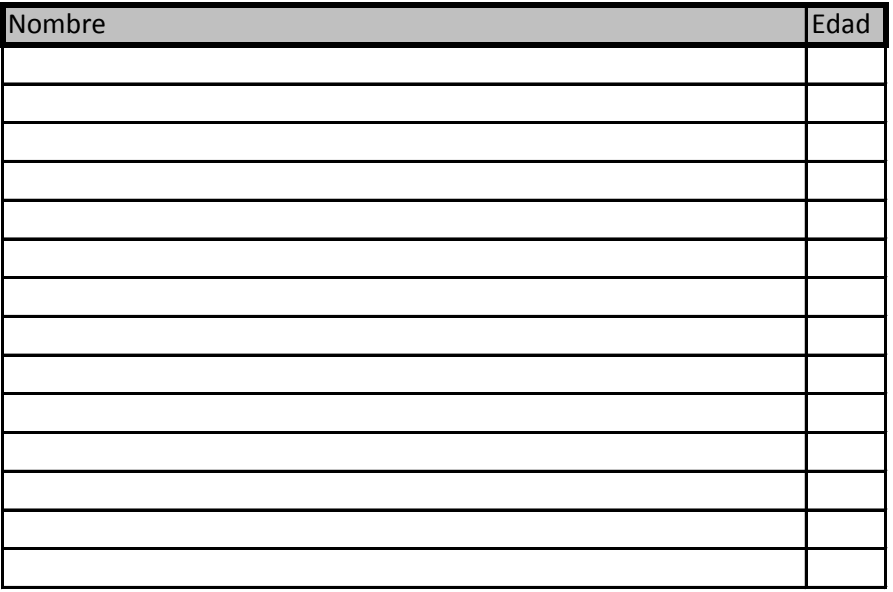

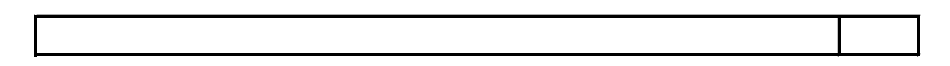